# **TYPO3 Core - Bug #22127**

## **FORM: validateForm fails if a label contains a comma**

2010-02-16 15:53 - Daniel Nienhaus

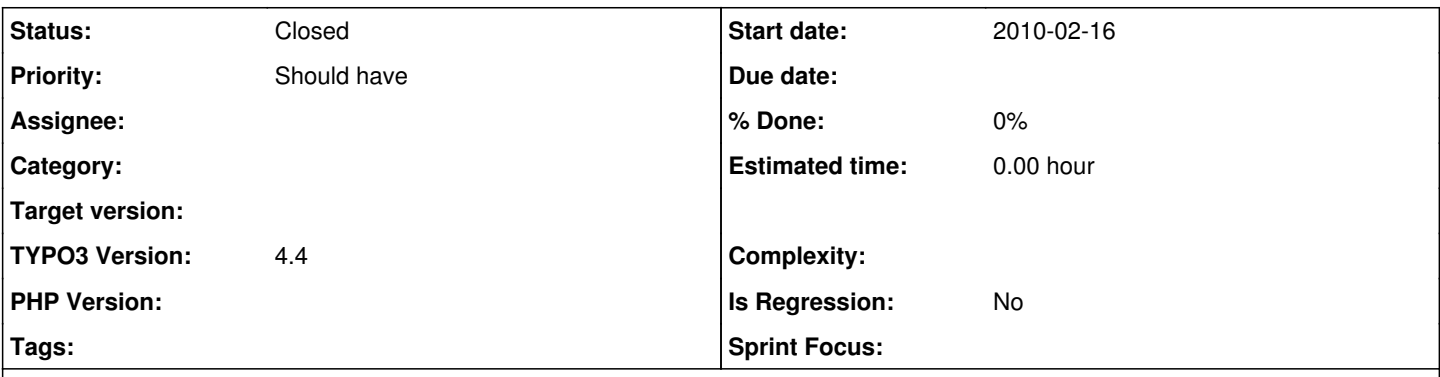

## **Description**

If a standard-mailform contains several required fields with commas in the label validateForms() in t3lib/jsfunc.validateform.js is not able to process them all or display the correct error-message.

This is due to a change in the FORM method in typo3/sysext/cms/tslib/class.tslib\_content.php. Up to and including Version 4.2.9 the parameters (\$fieldlist-array) for validateForms() where passed through rawurlencode(), now the raw data is passed, including unencoded commas. validateForms() uses commas to separate the field to check from the field-label to display on error, and does not like unencoded commas in the label.

(issue imported from #M13556)

#### **History**

#### **#1 - 2010-05-21 13:14 - Georg Nebel**

A possible solution might be to use '|' instead of comma as a separator.

#### **#2 - 2010-07-20 23:55 - Chris topher**

Hi Georg,

I just noticed your patch, because I read the Bugs-Newsgroup. That was just luck.

When you have a patch for an issue, you should instead post it as an RFC to Core List. Then it will be integrated in the next releases. Check<http://typo3.org/teams/core/core-mailinglist-rules>

#### **#3 - 2010-07-23 14:53 - Georg Nebel**

Hi Christopher, Thanks for the info.

Patch posted as RFC.

#### **#4 - 2011-08-14 15:13 - Susanne Moog**

- *Status changed from Needs Feedback to Accepted*
- *Target version deleted (0)*
- *TYPO3 Version set to 4.4*

#### **#5 - 2013-04-09 12:46 - Maik Matthias**

This bug still exists in Version 4.5.x and is very annoying.

## **#6 - 2015-01-15 11:26 - Mathias Schreiber**

- *Status changed from Accepted to Closed*
- *Is Regression set to No*

## **Files**